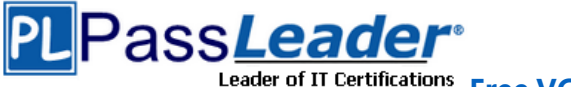

## **Vendor: LPI**

# **Exam Code: 102-400**

## **Exam Name: LPIC-1 Exam 102**

## **Question 121 -- Question 160**

## **[Visit PassLeader and Download Full Version 102-400](http://www.passleader.com/102-400.html) Exam Dumps**

## **QUESTION 121**

You are looking into a new script you received from your senior administrator. In the very first line you notice a #! followed by a file path. This indicates that:

- A. the file at that location was used to make the script.
- B. this script provides identical functionality as the file at that location.
- C. this script will self-extract into a file at that location.
- D. the program at that location will be used to process the script.

#### **Answer:** D

#### **QUESTION 122**

Which of the following is the best way to list all defined shell variables?

- A. env
- B. set
- C. env -a
- D. echo \$ENV

#### **Answer:** B

#### **QUESTION 123**

Which command will print the exit value of the previous command to the screen in bash?

- A. echo \$?
- B. echo \$#
- C. echo \$exit
- D. echo \$status

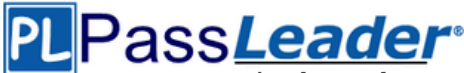

 $E.$  echo  $$&$ 

## **Answer:** A

## **QUESTION 124**

Within smb. conf, which security setting will NOT require that a client connect using a valid usernarne and password before connecting to a shared resource?

- A. security = user
- B. security=share
- C. security = server
- D. security=guest

#### **Answer:** B

#### **QUESTION 125**

Which of the following lines would you find in the file /etc/nsswitch.conf?

- A. order hosts, bind
- B. 192.168.168.4 dns-server
- C. hosts: files,dns
- D. domain mycompany.com

#### **Answer:** C

#### **QUESTION 126**

Which command is used to display user resource limits?

- A. uname
- B. limit -a
- C. usrlmt
- D. ulimit

## **Answer:** D

#### **QUESTION 127**

Your department decided to change the Gnome Display Manager's greeting. What configuration file should you edit?

- A. /etc/gnome/greeting
- B. /opt/gnome/share/greeting
- C. /etc/X11/gmd.conf
- D. /etc/X11/gdm/Init/Default

#### **Answer:** D

#### **QUESTION 128**

You want to make the directory /home/tess available via NFS. Which option do you have to use to grant read permission for the root user on the NFS mounted file system?

A. no\_root\_squash

B. root\_squash

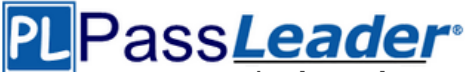

- C. root(rw)
- D. For safety, the NFS protocol does not allow this

## **Answer:** A

## **QUESTION 129**

Which command allows you to make a shell variable visible to subshells?

- A. export \$VARIABLE
- B. export VARIABLE
- C. set \$VARIABLE
- D. set VARIABLE
- E. env VARIABLE

#### **Answer:** B

## **QUESTION 130**

Which of the following SQL statements will select the fields name and address from the contacts table?

- A. SELECT (name, address) FROM contacts;
- B. SELECT (name address) FROM contacts;
- C. SELECT name, address FROM contacts;
- D. SELECT name address FROM contacts;

#### **Answer:** C

#### **QUESTION 131**

What benefit does an alias in bash provide?

- A. It provides faster lookups for commands in the system directory.
- B. It creates a local copy of a file from another directory.
- C. It hides what command you are running from others.
- D. It allows a string to be substituted for the first word of a simple command.

## **Answer:** D

## **QUESTION 132**

What keyword is missing from this code sample of a shell script?

```
____ i in *.txt; do
echo $i
done
```
- 
- A. for
- B. loop
- C. until
- D. while

**Answer:** A

#### **QUESTION 133**

What is the purpose of the Sticky Keys feature in X?

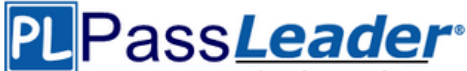

- A. To assist users who have difficulty holding down multiple keys at once
- B. To prevent repeated input of a single character if the key is held down
- C. To ignore brief keystrokes according to a specified time limit
- D. To repeat the input of a single character

#### **Answer:** A

## **QUESTION 134**

On a system running the KDE Display Manager, when is the /etc/kde4/kdm/Xreset script automatically executed?

- A. When KDM starts
- B. When a user's X session exits
- C. When KDM crashes
- D. When X is restarted
- E. When X crashes

#### **Answer:** B

#### **QUESTION 135**

Why is the xhost program considered dangerous to use?

- A. It makes it difficult to uniquely identify a computer on the network.
- B. It allows easy access to your X server by other users.
- C. It logs sensitive information to syslog.
- D. It makes your computer share network resources without any authentication.
- E. It is a graphical DNS tool with known exploits.

#### **Answer:** B

#### **QUESTION 136**

X is running okay but you're concerned that you may not have the right color depth set. What single command will show you the running color depth while in X?

- A. xcd
- B. xcdepth
- C. xwininfo
- D. xcolordepth
- E. cat /etc/X11

#### **Answer:** C

#### **QUESTION 137**

Your senior administrator asked you to change the default background of his machine, which uses XDM. Which file would you edit to achieve this?

- A. /etc/X11/xdm/Xsetup
- B. /etc/X11/xdm.conf
- C. /etc/X11/xdm/Defaults
- D. /etc/X11/defaults.conf

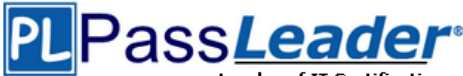

## **Answer:** A

## **QUESTION 138**

Which of the following lines is an example of a correct setting for the DISPLAY environment variable?

- A. hostname:displayname
- B. hostname:displaynumber
- C. hostname/displayname
- D. hostname/displaynumber
- E. hostname

#### **Answer:** B

#### **QUESTION 139**

You have just set up the X Display Manager as your default display manager. What file should you edit to change the default background for it?

- A. /etc/X11/xdm/Xsetup
- B. /etc/X11/prefdm
- C. /etc/X11/xorg.conf
- D. /etc/X11/xdm.conf

#### **Answer:** A

#### **QUESTION 140**

Of the ways listed, which is the best method to temporarily suspend a user's ability to interactively login?

- A. Use passwd -d username to give the user an empty password.
- B. Use chage to expire the user account.
- C. Change the user's password.
- D. Add the command exit to the user's .login file.

#### **Answer:** B

#### **QUESTION 141**

Which command should be added to /etc/bash\_profile to change the language of messages from an internationalised program to Portuguese (pt)? (Select TWO correct answers.)

- A. export LANGUAGE="pt"
- B. export MESSAGE="pt"
- C. export LANG="pt"
- D. export LC\_MESSAGES="pt"
- E. export ALL\_MESSAGES="pt"

#### **Answer:** CD

#### **QUESTION 142**

What is the main difference between the batch and at commands?

A. The batch command will run multiple times.

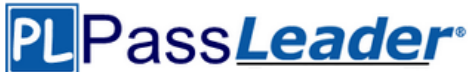

The at command will only run once.

- B. The batch command will run when system load is low. The at command runs at a specific time.
- C. The at command reads commands from standard input. The batch command requires a command line argument.
- D. The at command e-mails results to the user. The batch command logs results to syslog.

## **Answer:** B

## **QUESTION 143**

Which of the following can the chage command NOT change?

- A. The number of days since January 1, 1970 after which the user's account will no longer be accessible.
- B. The number of days since January 1, 1970 after which the password can change.
- C. The number of days since January 1, 1970 since the password was last changed.
- D. The maximum number of days during which a password is valid.
- E. The number of days of inactivity after a password has expired before the account is locked.

## **Answer:** B

#### **QUESTION 144**

Which crontab entry could be used to set the system time at regular intervals?

- A. 1 0 \* \* \* date \$d \$t \$24
- B. 1 0 \* \* \* ntpdate ntp1.digex.net
- C. 1 0 \* \* \* date ntp1.digex.net
- D. 10<sup>\*</sup>\*\* runcron date ntp1.digex.net
- E. 1 0 \* \* \* settime \$d \$t \$24

## **Answer:** B

#### **QUESTION 145**

Which of the following commands can be used to convert text files in one character encoding to another character encoding?

- A. cat
- B. convert
- C. dd
- D. iconv
- E. utf2utf

## **Answer:** D

#### **QUESTION 146**

Which commands can you use to change a user's account aging information? (Choose THREE correct answers.)

- A. usermod
- B. passwd
- C. chattr

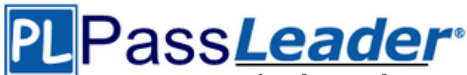

- D. chage
- E. chsh

## **Answer:** ABD

## **QUESTION 147**

A French user has installed the French language pack, but currencies are still being displayed with a leading '\$' sign in his spreadsheets. What must be done to fix this?

- A. Alter the locale.
- B. Set the timezone correctly.
- C. Edit /etc/currency.
- D. Reinstall the French language pack.

#### **Answer:** A

#### **QUESTION 148**

The correct crontab entry to execute the script chklog three times per month between 3 p.m. and 5 p.m.:

- A. \* 3,4,5 1 \* \* chklog
- B. 3 3,4,5 1 \* \* chklog
- C. 3 15,16,17 \* \* \* chklog
- D. 0 15,16,17 1 \* \* chklog
- E. \* 15,16,17 1 \* \* chklog

#### **Answer:** D

#### **QUESTION 149**

Of the ways listed, which is the best way to temporarily suspend a single user's ability to interactively login?

- A. Add the user name to /etc/nologin.
- B. Change the user's password.
- C. Change the user name in /etc/passwd.
- D. Use change to expire the user account.
- E. Place the command logout in the user's profile.

## **Answer:** D

#### **QUESTION 150**

Which command will set the local machine's timezone to UTC?

- A. cat UTC > /etc/timezone
- B. ln -s /usr/share/zoneinfo/UTC /etc/localtime
- C. date --timezone=UTC
- D. mv /usr/timezone/UTC /etc

#### **Answer:** B

#### **QUESTION 151**

What is the conventional purpose of Linux UIDs that are lower than 100?

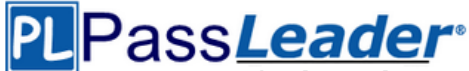

- A. They are reserved for super user accounts.
- B. They are reserved for the system admin accounts.
- C. They are reserved for system accounts.
- D. They are unused, aside from 0, because they are targets of exploits.
- E. They are used to match with GIDs in grouping users.

#### **Answer:** C

#### **QUESTION 152**

Why is /etc/shadow not world readable if the passwords are stored in an encrypted fashion?

- A. The encrypted passwords are still subject to brute force attacks.
- B. This is just for historical reasons.
- C. There is other information in the file that needs to be kept secret.
- D. The passwords can be decrypted by anyone with root access.

#### **Answer:** A

#### **QUESTION 153**

Which TWO statements about crontab are true?

- A. Every user may have their own crontab.
- B. Changing a crontab requires a reload/restart of the cron daemon.
- C. The cron daemon reloads crontab files automatically when necessary.
- D. hourly is the same as "0  $***$  \*...
- E. A cron daemon must run for each existing crontab.

#### **Answer:** AC

#### **QUESTION 154**

On a system using shadowed passwords, the most correct permissions for /etc/passwd are and the most correct permissions for /etc/shadow are \_\_\_\_.

- A. -rw-r-----, -r--------
- B. -rw-r--r--, -r--r--r--
- C. -rw-r--r--, -r--------
- D. -rw-r--rw-, -r-----r--
- E. -rw-------, -r--------

#### **Answer:** C

#### **QUESTION 155**

How is the file format of /etc/crontab different from a normal crontab file? (Select TWO correct answers.)

- A. The /etc/crontab file can specify a year field.
- B. A normal crontab file must be installed with the crontab command.
- C. A normal crontab file allows for environment variable substitution.
- D. The /etc/crontab file has a user field for commands.

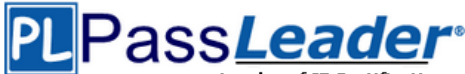

#### **Answer:** BD

## **QUESTION 156**

On a dual boot system, every time the system is booted back into Linux the time has been set backward by one day. Which of the following commands will correct the problem?

- A. date -d '+ 1 day'
- B. hwclock --systohc --localtime
- C. ntpdate pool.ntp.org
- D. time hwclock

#### **Answer:** B

## **QUESTION 157**

Which of the following commands is used on the command line to send messages to the syslog systems?

- A. lastlog
- B. klog
- C. logger
- D. slog
- E. syslog

## **Answer:** C

#### **QUESTION 158**

Which of the following is NOT a Mail Transport Agent?

- A. exim
- B. postfix
- C. sendmail
- D. qmail
- E. mail

## **Answer:** E

#### **QUESTION 159**

Which file, when using Sendmail or a similar MTA system, will allow a user to redirect all their mail to another address and is configurable by the user themselves?

- A. /etc/alias
- B. ~/.alias
- C. /etc/mail/forwarders
- $D \sim$  forward
- E. ~/.vacation

#### **Answer:** D

### **QUESTION 160**

Which of the following commands is used to restore files from backups made with dump?

A. extract

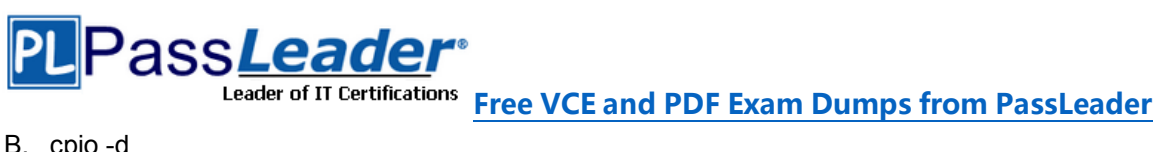

- B. cpio -d
- C. restore
- D. udump

**Answer:** C

**[Visit PassLeader and Download Full Version 102-400](http://www.passleader.com/102-400.html) Exam Dumps**